## **Tumkur University Skill Enhancement Course**

## **IT Helpdesk Attendant**

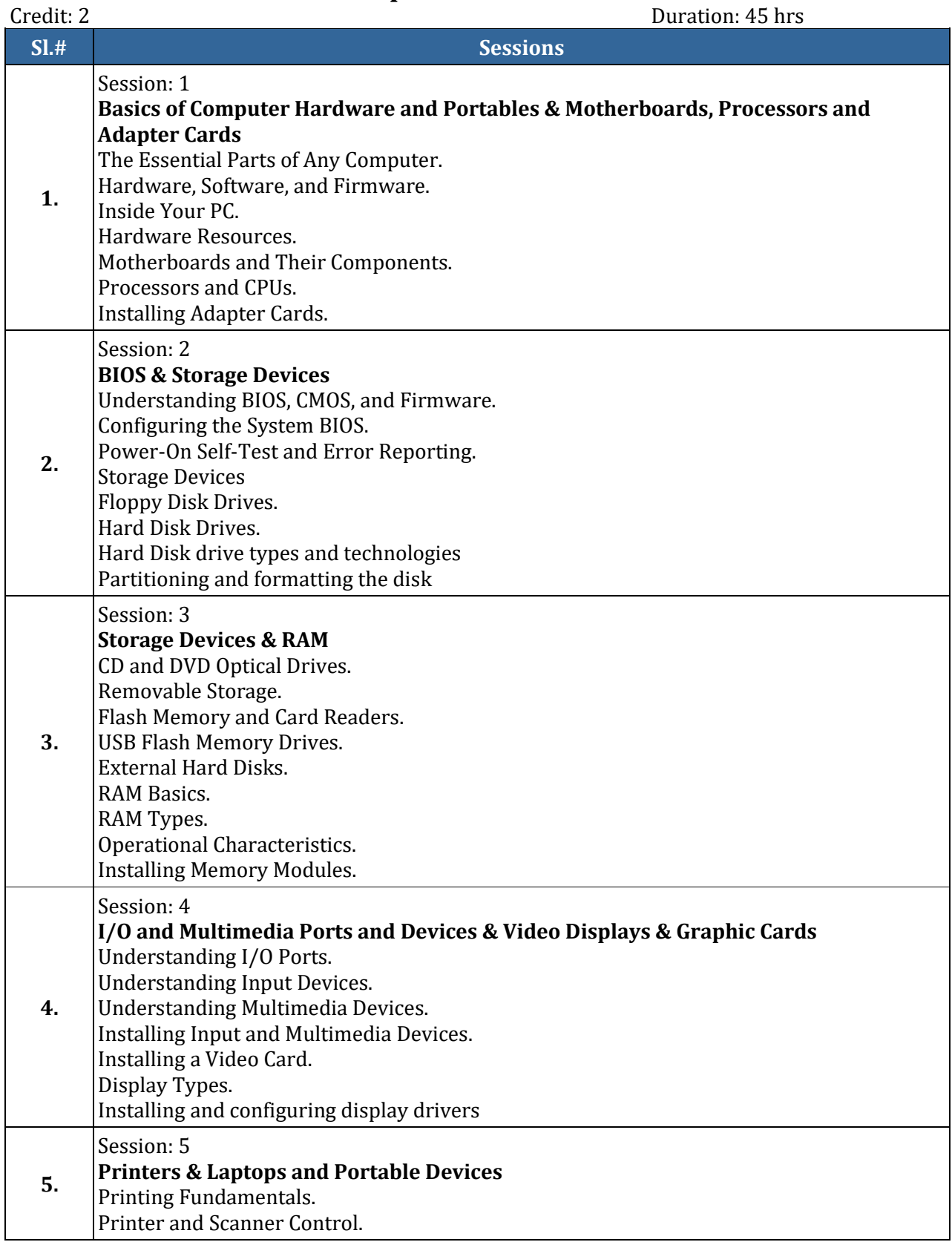

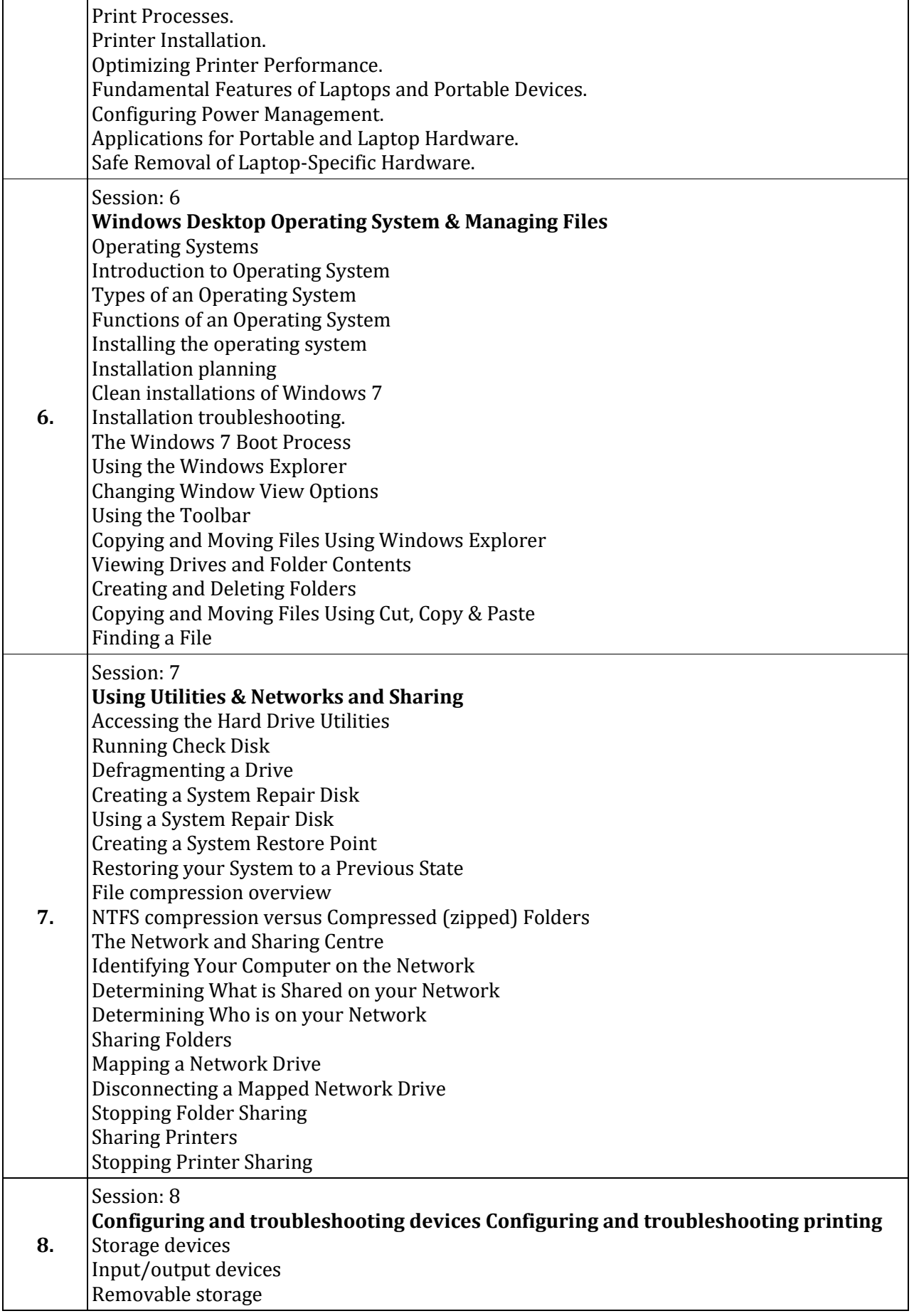

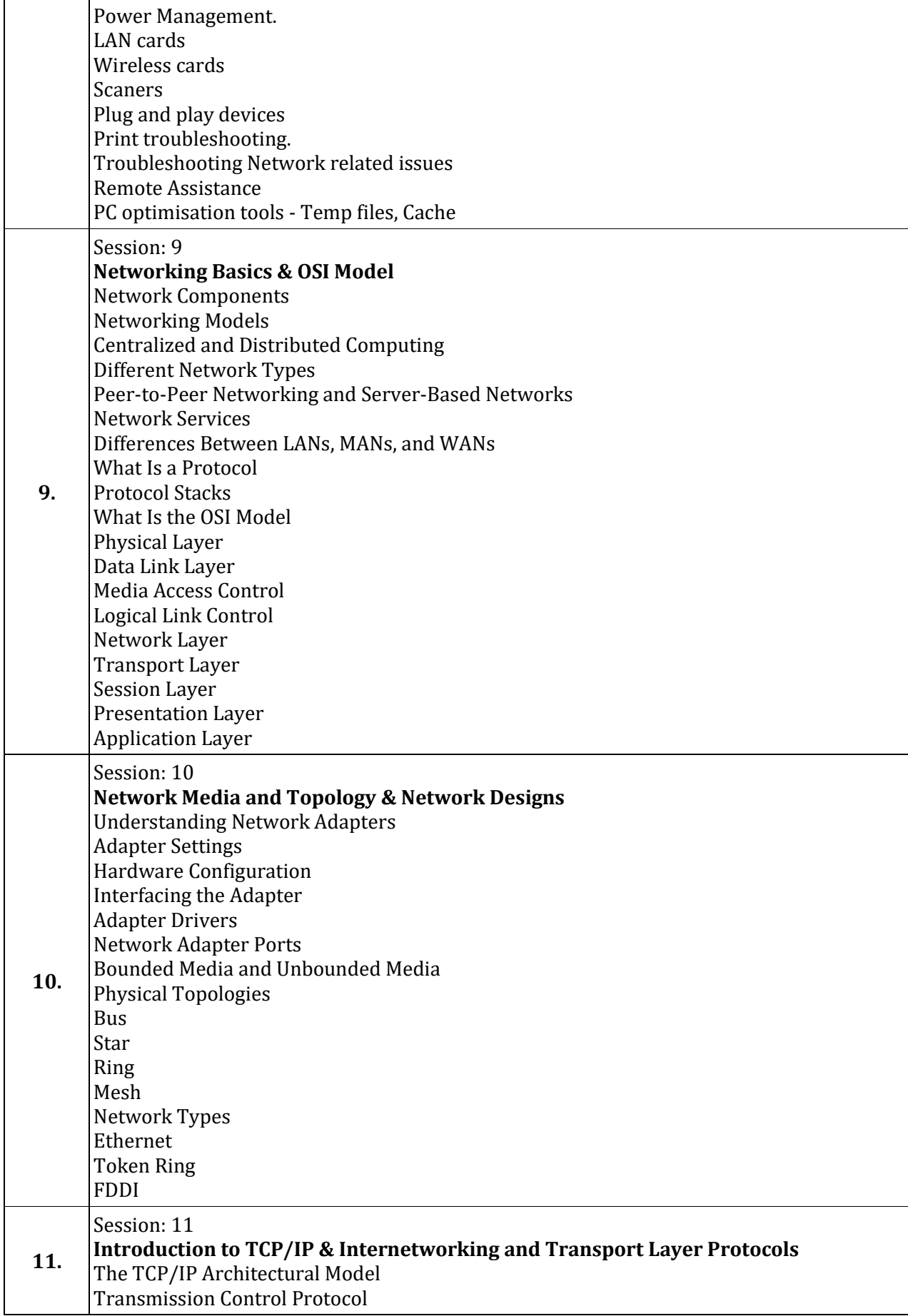

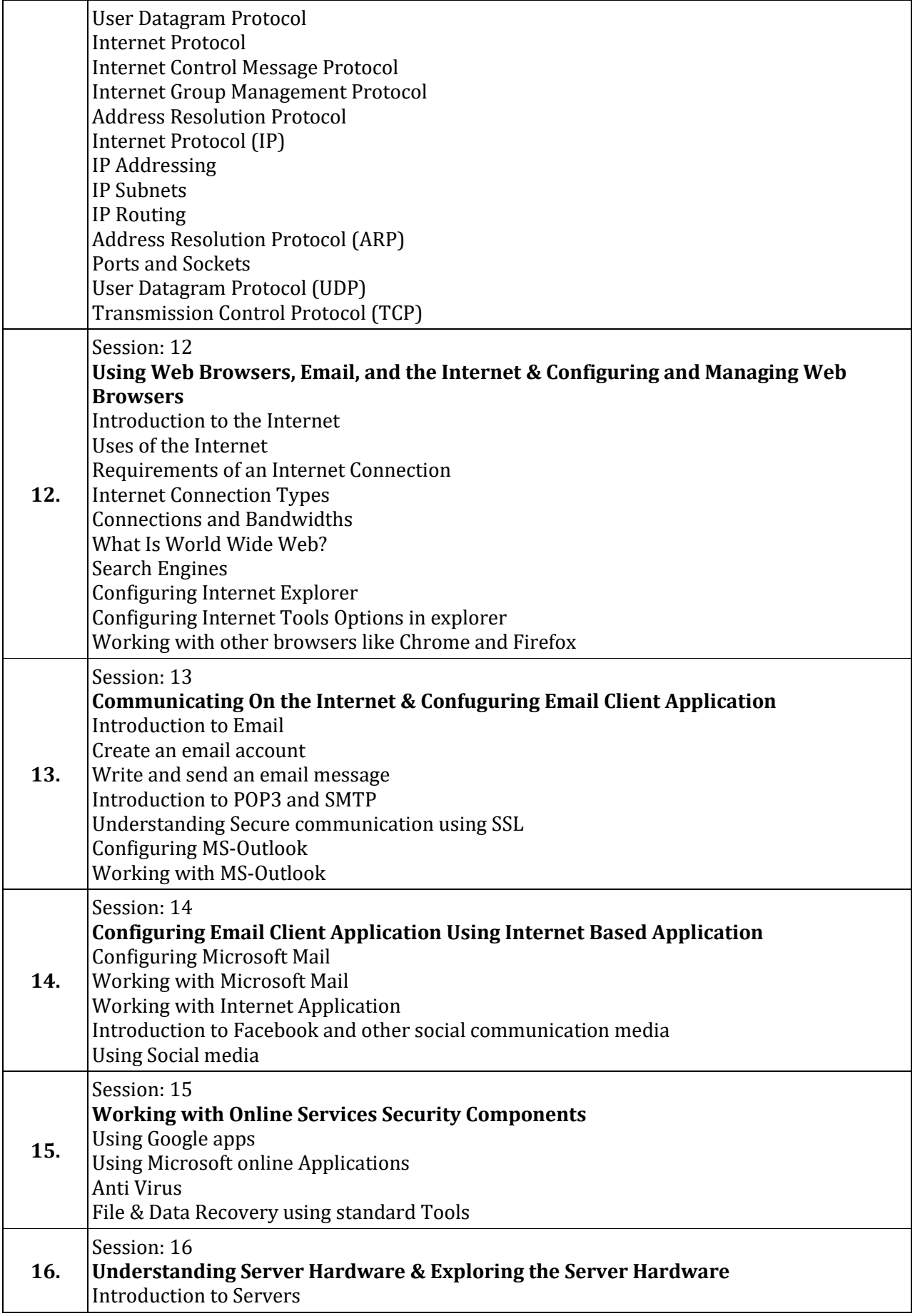

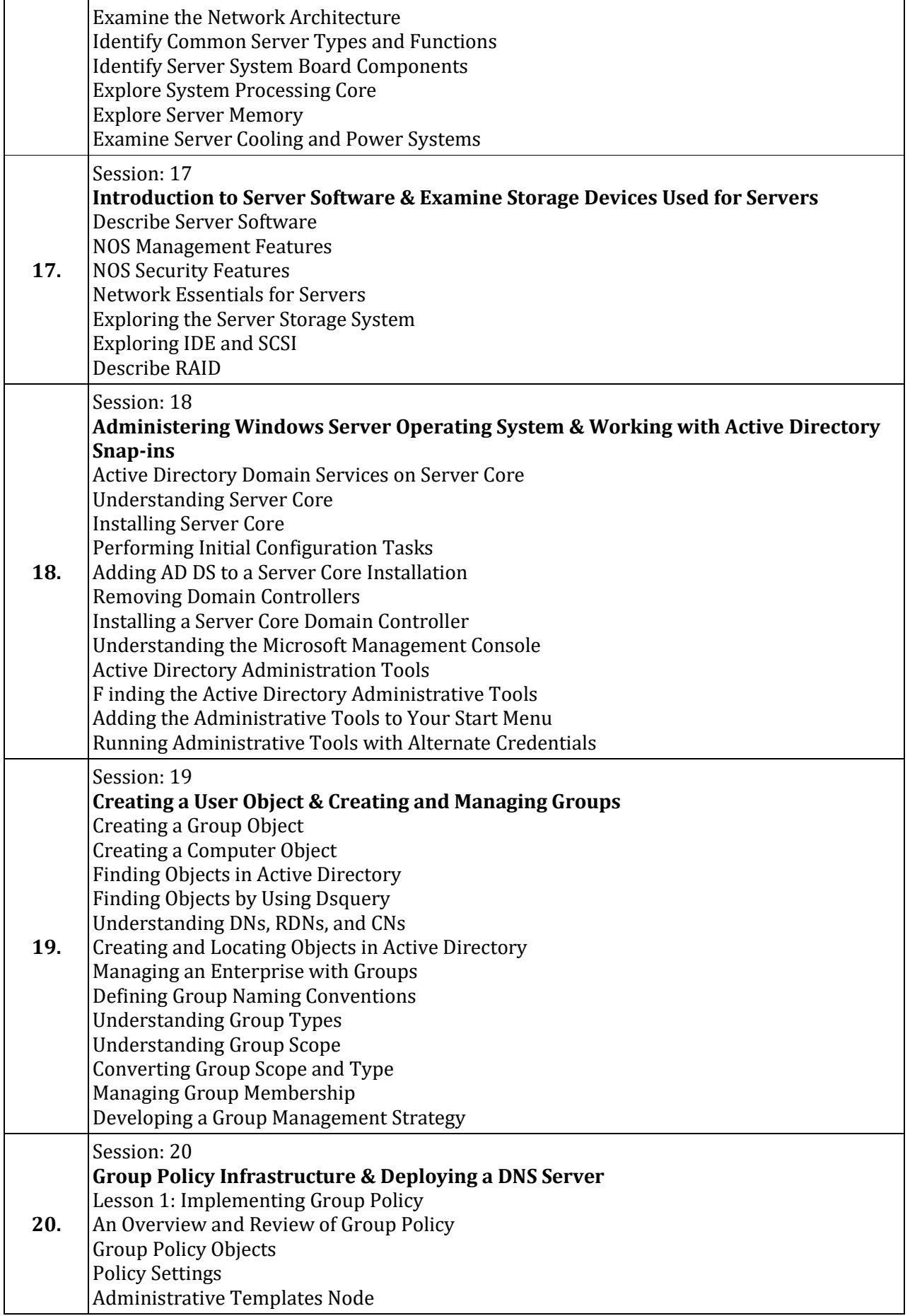

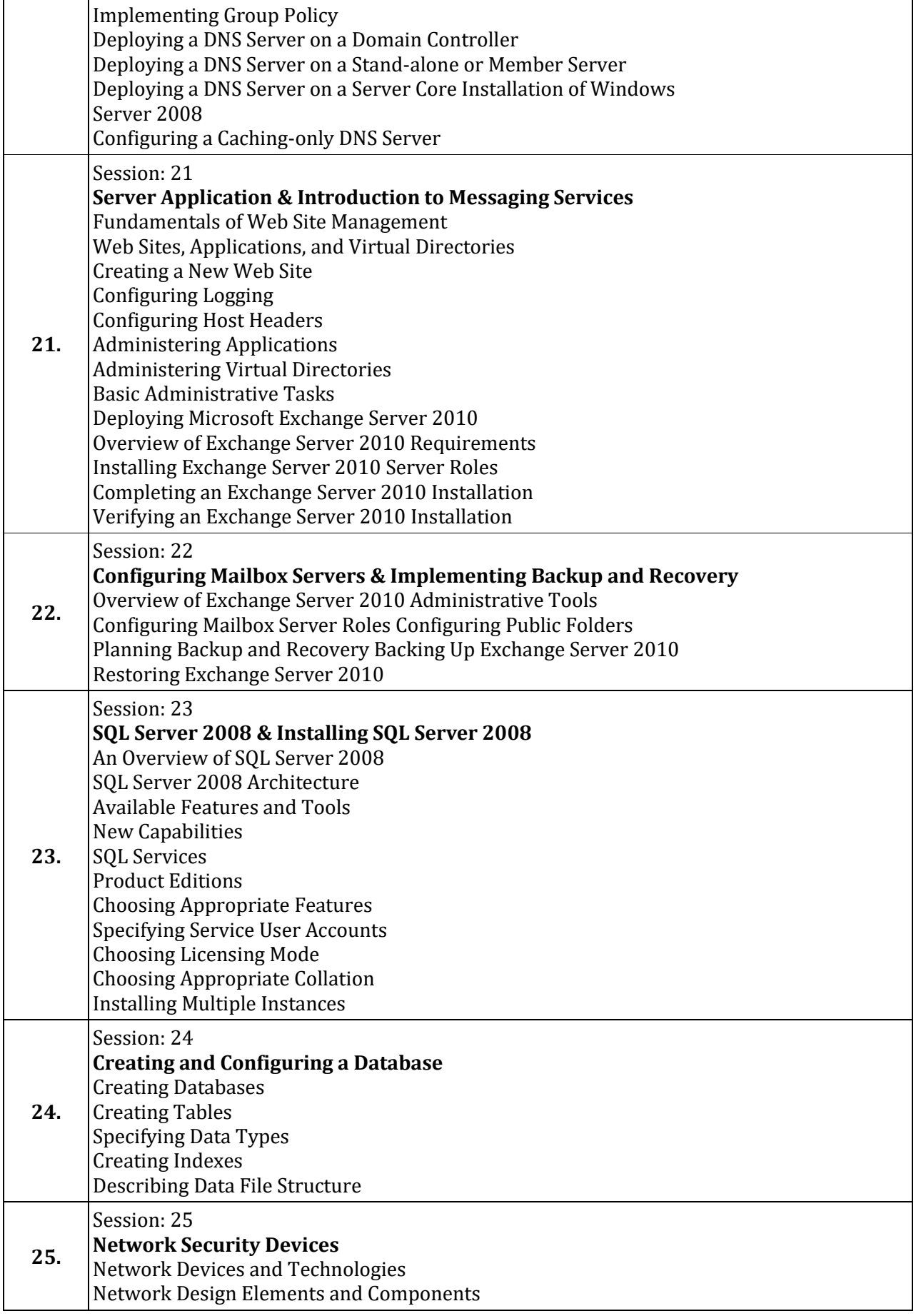

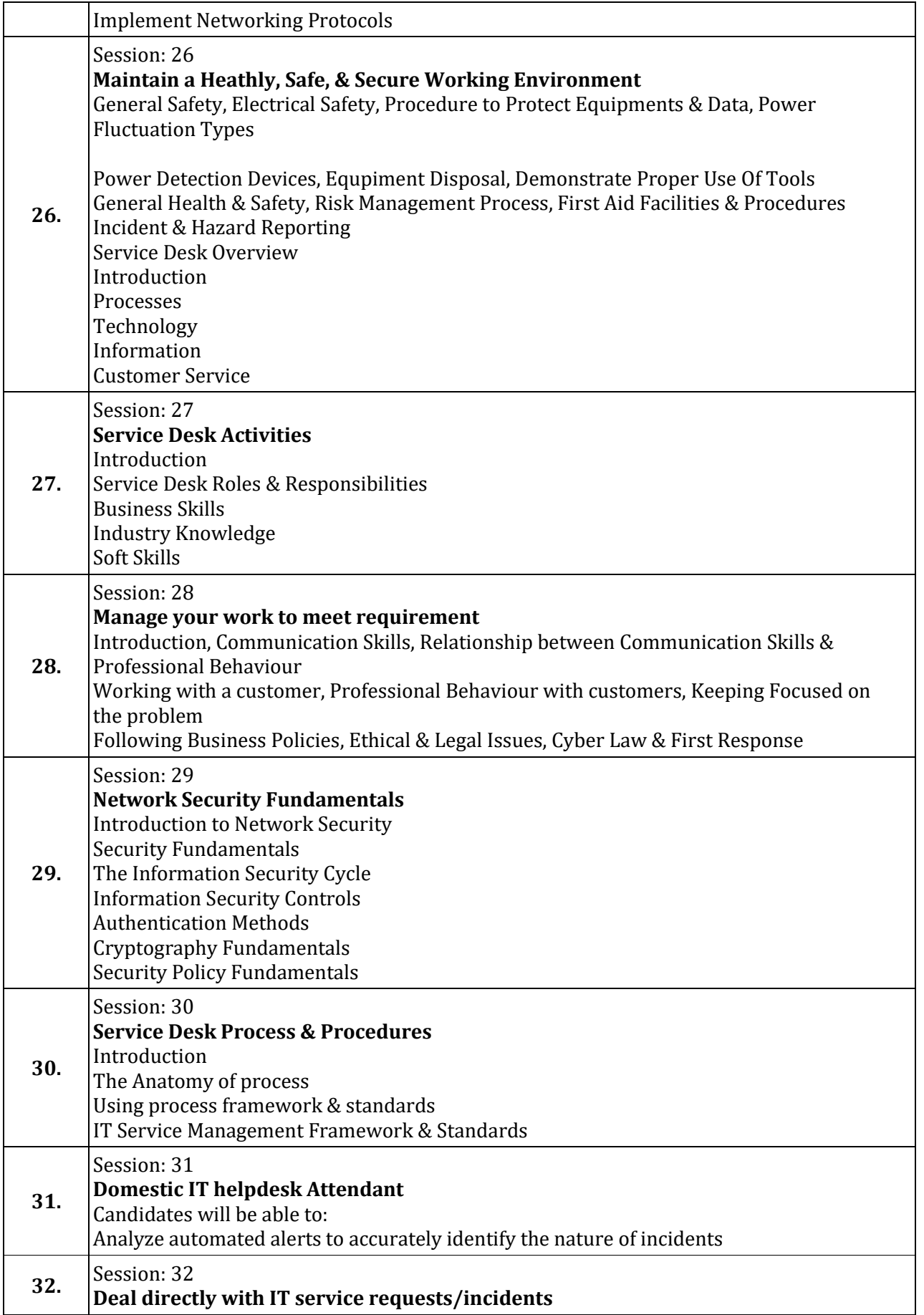

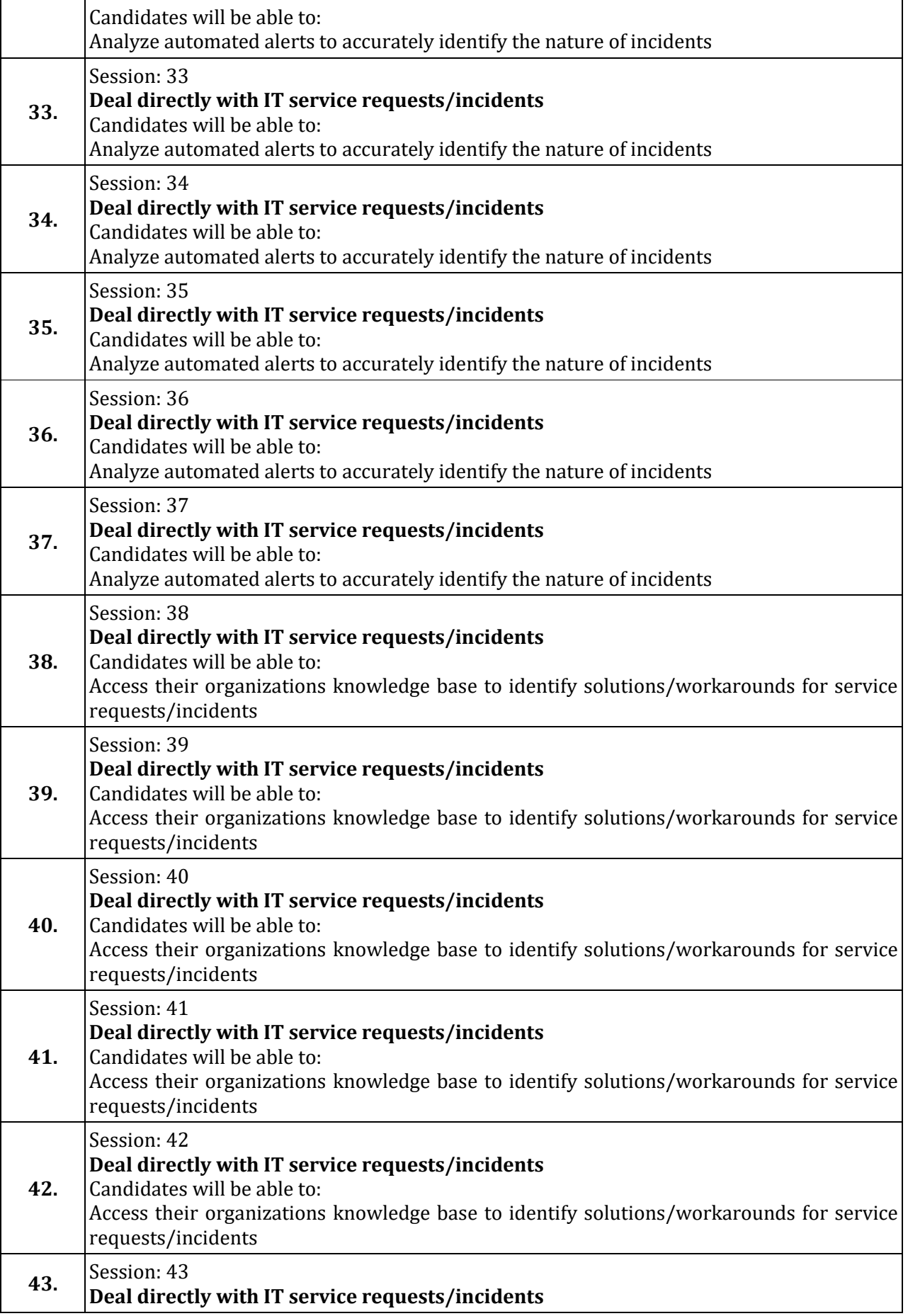

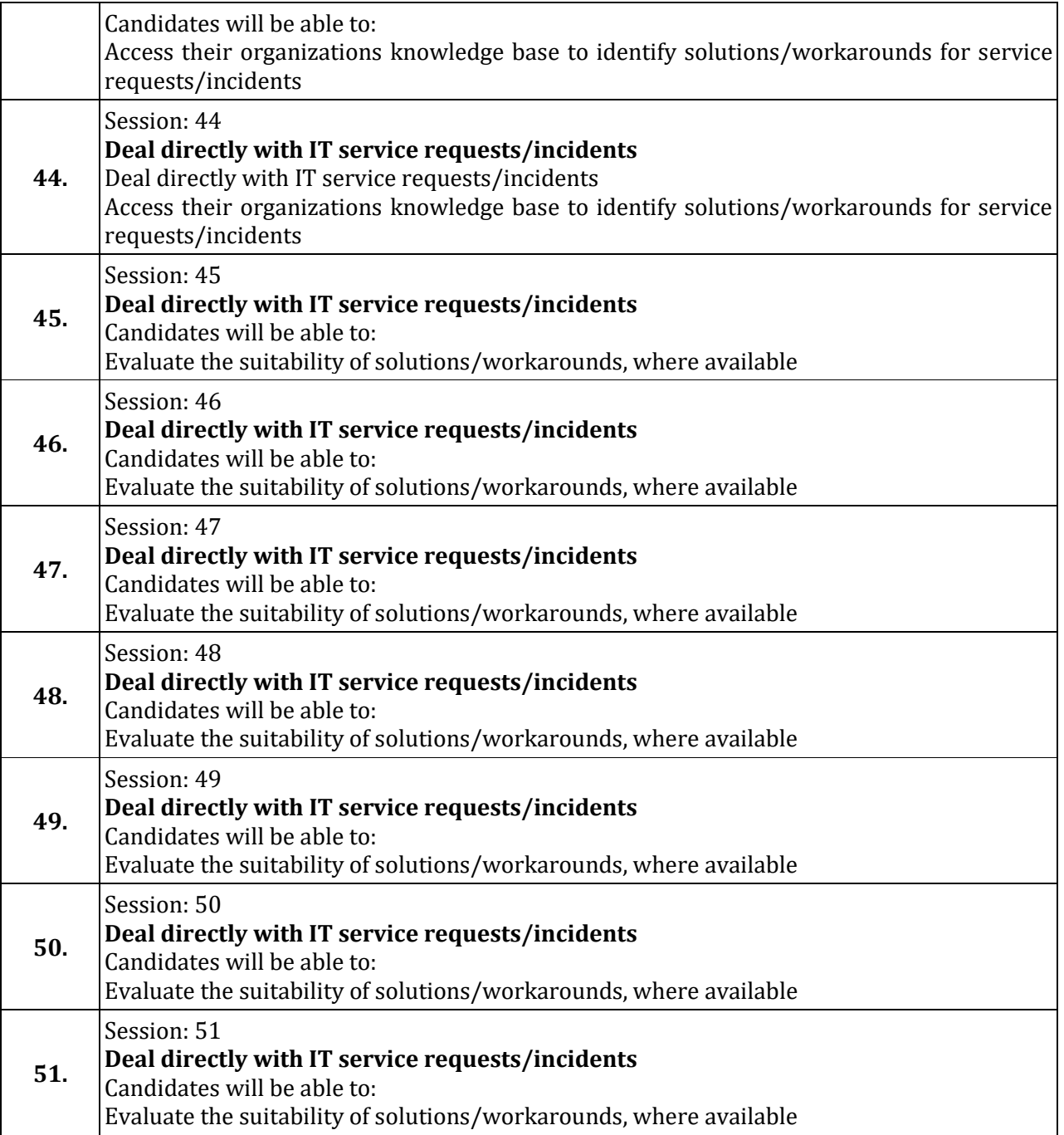